## Laurea Specialistica in Informatica  $a.a. 2006 - 2007$

Interazione Uomo-Macchina II:

Interfacce Intelligenti

Nicole Novielli e Fiorella de Rosis

novielli at di.uniba.it

# Prerequisiti

Per comprendere questa esercitazione è necessario fare riferimento alle slide che potete trovare al link **NLU Parte Prima** 

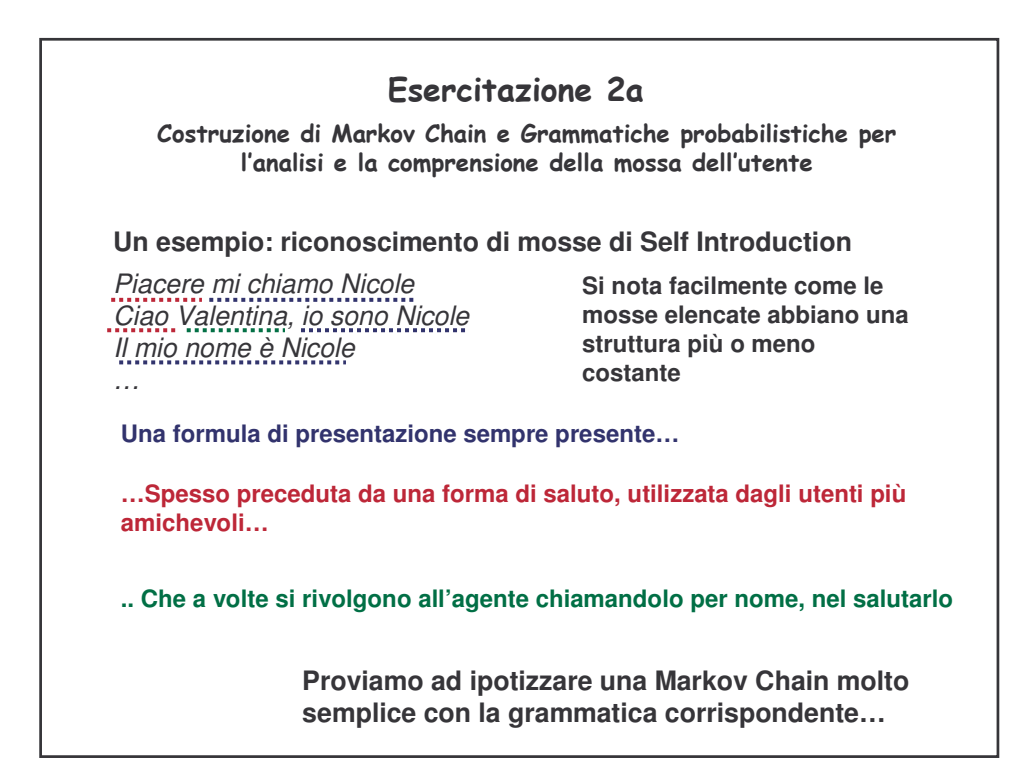

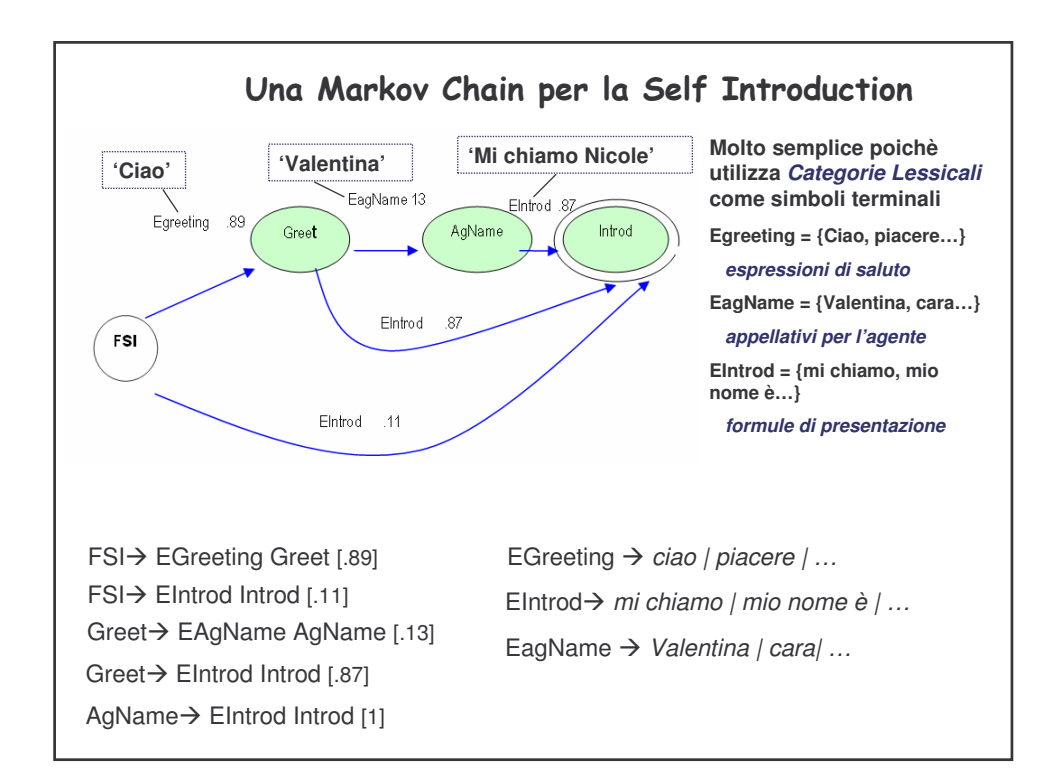

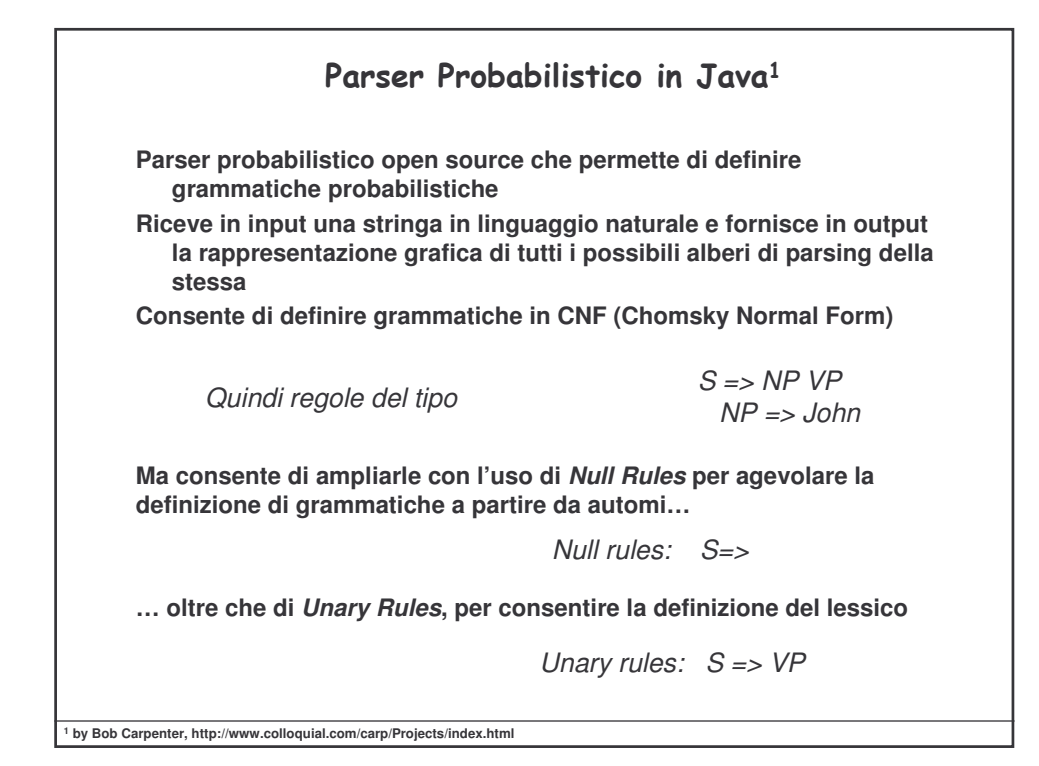

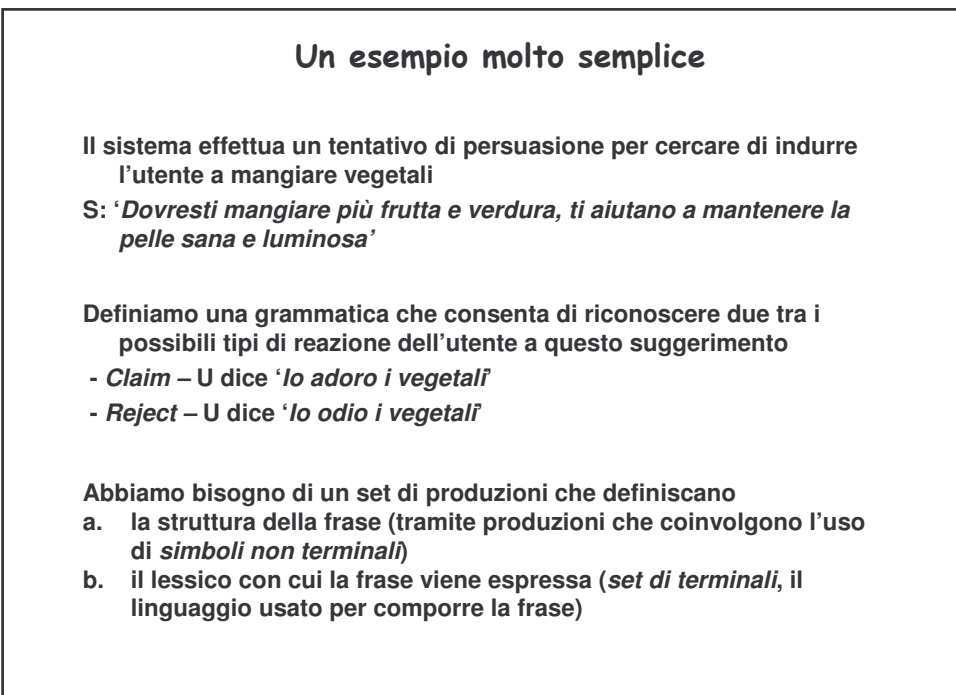

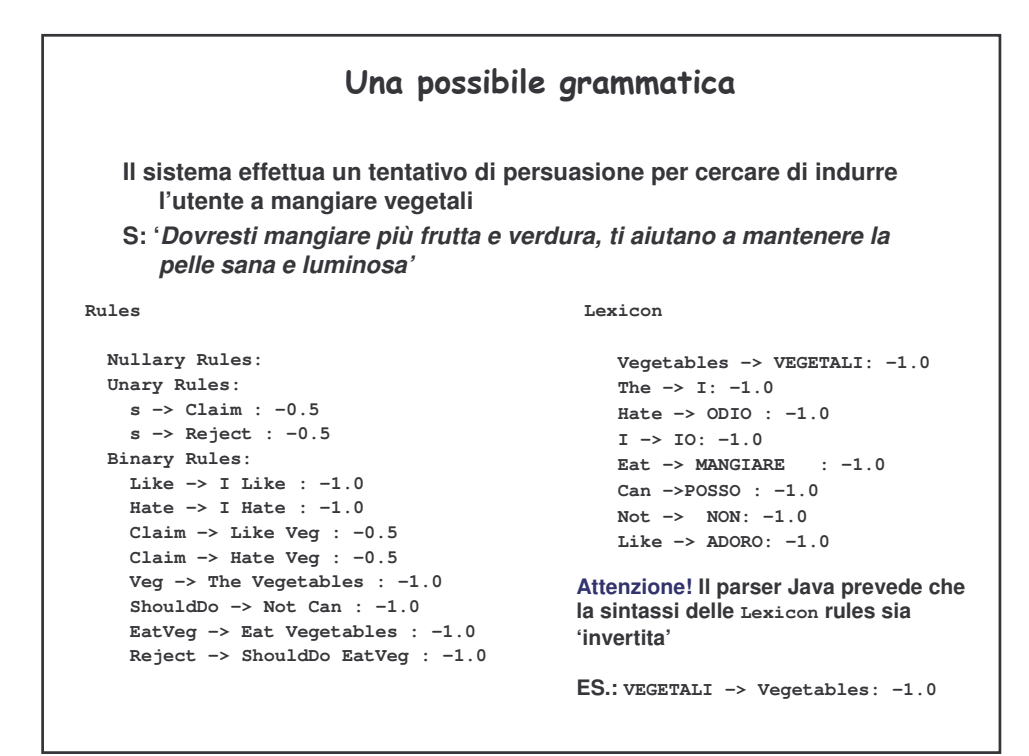

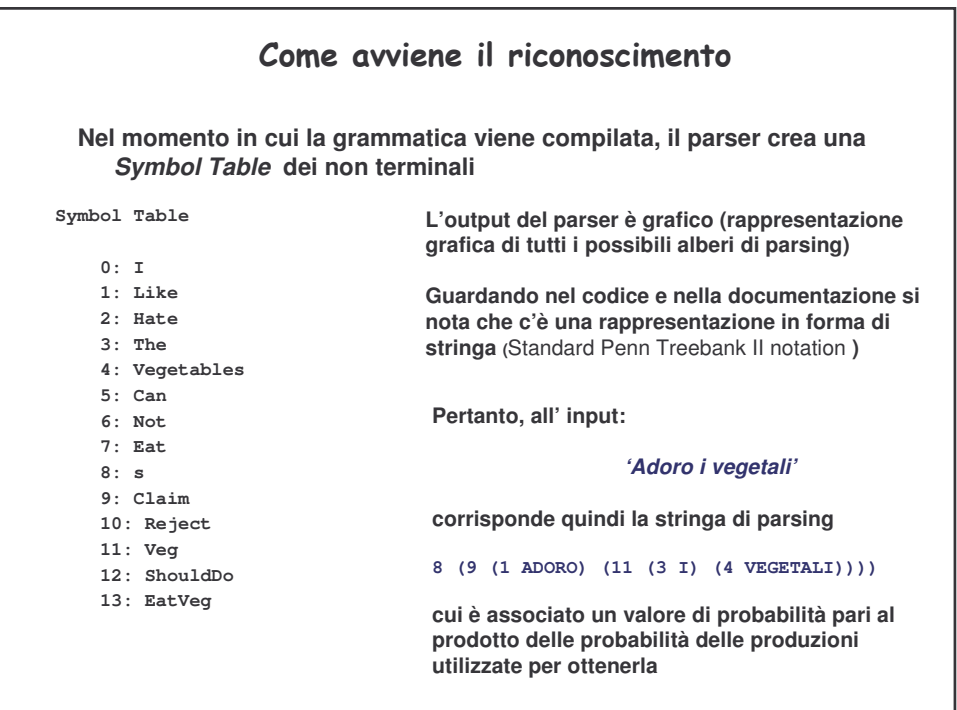

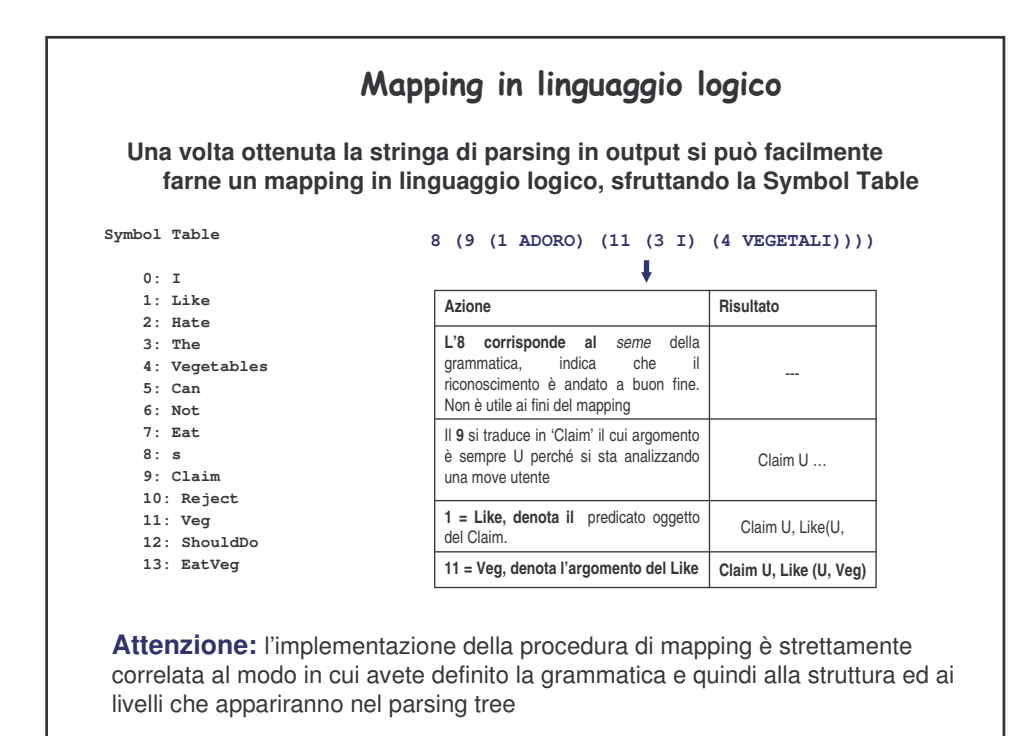

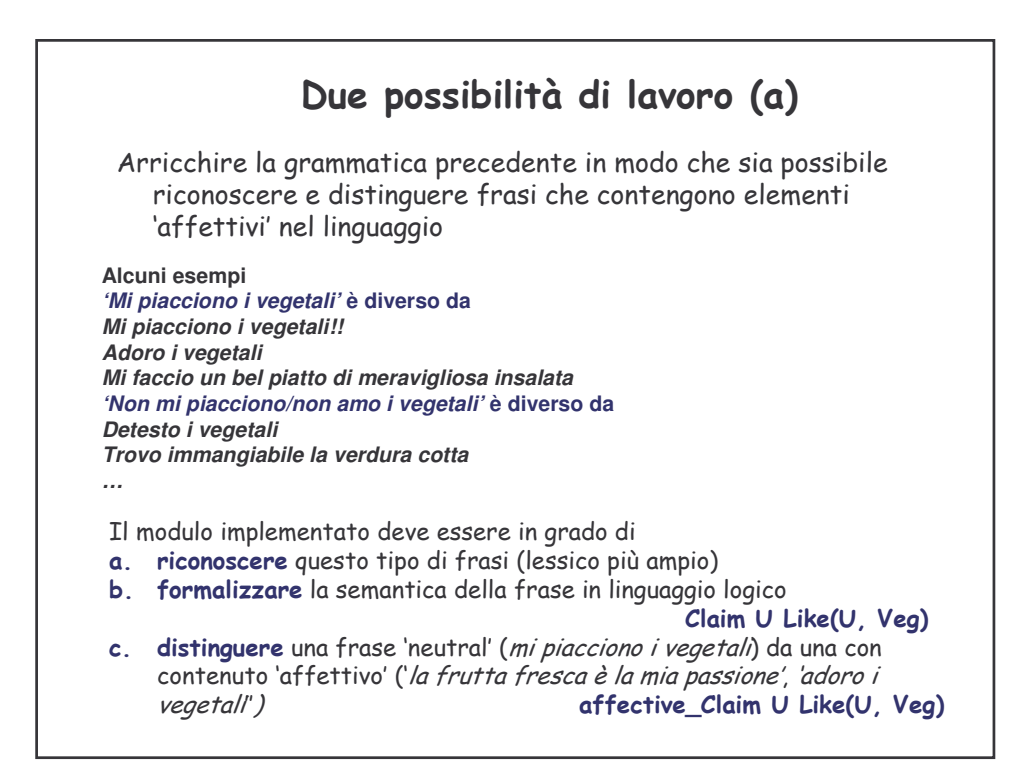

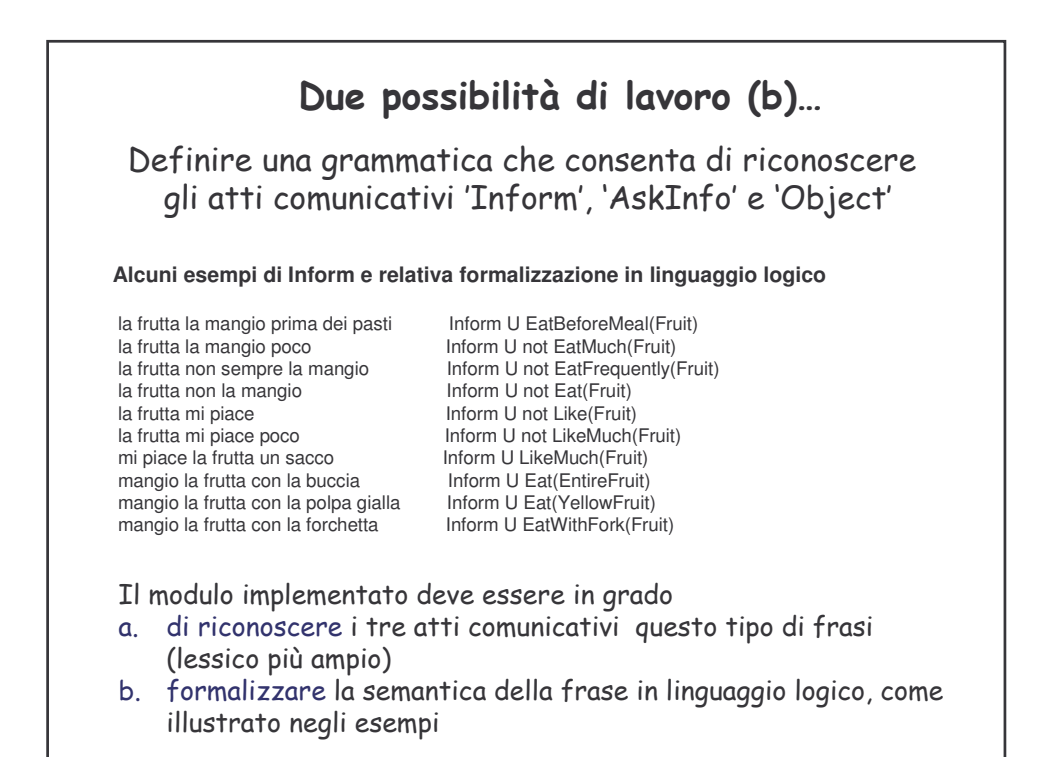

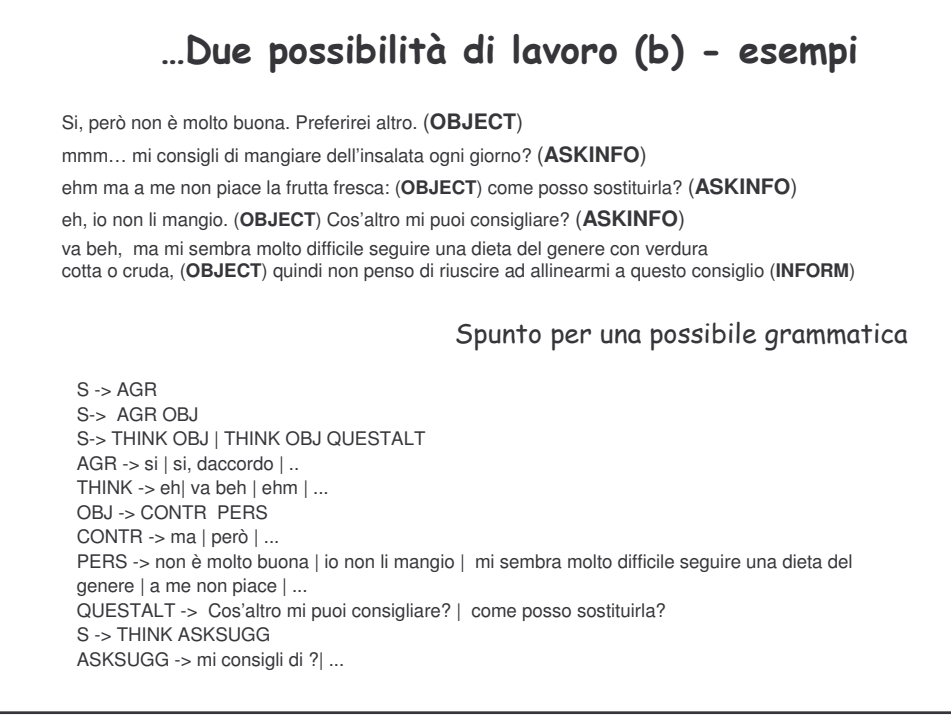

### Riassumendo

### Problema

Natural Language Understanding: vogliamo riconoscere e formalizzare (in linguaggio logico) la semantica di una move utente espressa in linguaggio naturale

In questa lezione abbiamo visto come è possibile definire un metodo di riconoscimento basato su grammatiche probablistiche context free (PCFG)

#### Esercitazione (2a)

'Riconoscimento di atti comunicativi tramite parsing probabilistico di move utente in linguaggio naturale'

Due possibilità:

- Arricchire la grammatica probabilistica per il Claim e il Reject definita a lezione in modo che sia possibile riconoscere e distinguere frasi che contengono elementi 'affettivi' nel linguaggio
- Definire una grammatica probablistica che consenta di riconoscere e formalizzare gli atti comunicativi 'Inform', 'AskInfo' e 'Object'

L'esercitazione prevede, oltre alla definizione delle grammatiche, lo sviluppo di un plugout per il parser Java fornito a lezione, che effettui la mappatura in linguaggio logico della semantica della mossa utente fornita in input, in accordo con il task che tra i due si intende svolgere